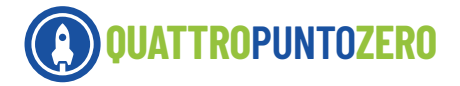

#### SIMONA RAPONI

Architetto e docente di Disegno e Storia dell'arte - Liceo Scientifico "J.F. Kennedy" (Roma)

# STRUMENTI UTILI **Scheda per la ricognizione insieme agli studenti**

È importante coinvolgere studenti e studentesse nell'attività di ripensamento e di progettazione degli ambienti della scuola, un luogo che, in effetti, appartiene soprattutto a loro. Oltre a sentirsi partecipi e protagonisti del rinnovamento, gli studenti hanno una prospettiva unica su come gli ambienti scolastici possono essere migliorati e il loro contributo può portare a soluzioni innovative e creative.

Per questo motivo può essere un'ottima idea coinvolgerli in alcune delle attività preliminari alla progettazione, come quella della ricognizione degli ambienti scolastici, degli arredi e dei dispositivi elettronici.

A questo scopo la professoressa Simona Raponi, architetto e docente di Disegno e Storia dell'arte - Liceo Scientifico "J.F. Kennedy" (Roma), ha predisposto questo agile strumento per guidare gli studenti nello svolgimento dell'attività. Lo strumento è pensato sia per raccogliere il risultato dell'osservazione diretta dell'ambiente sia per essere completato da ulteriori documenti come fotografie, appunti, planimetrie e tutto ciò che si riterrà utile alla descrizione degli ambienti preesistenti e degli arredi, tecnologici e no.

Di seguito è riportato il modello di scheda da scaricare, fotocopiare e distribuire agli studenti.

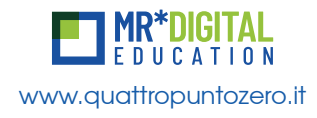

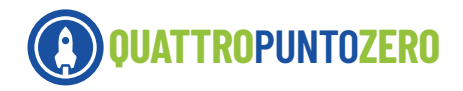

## **SCHEDA PER LA RICOGNIZIONE DELL'AMBIENTE**

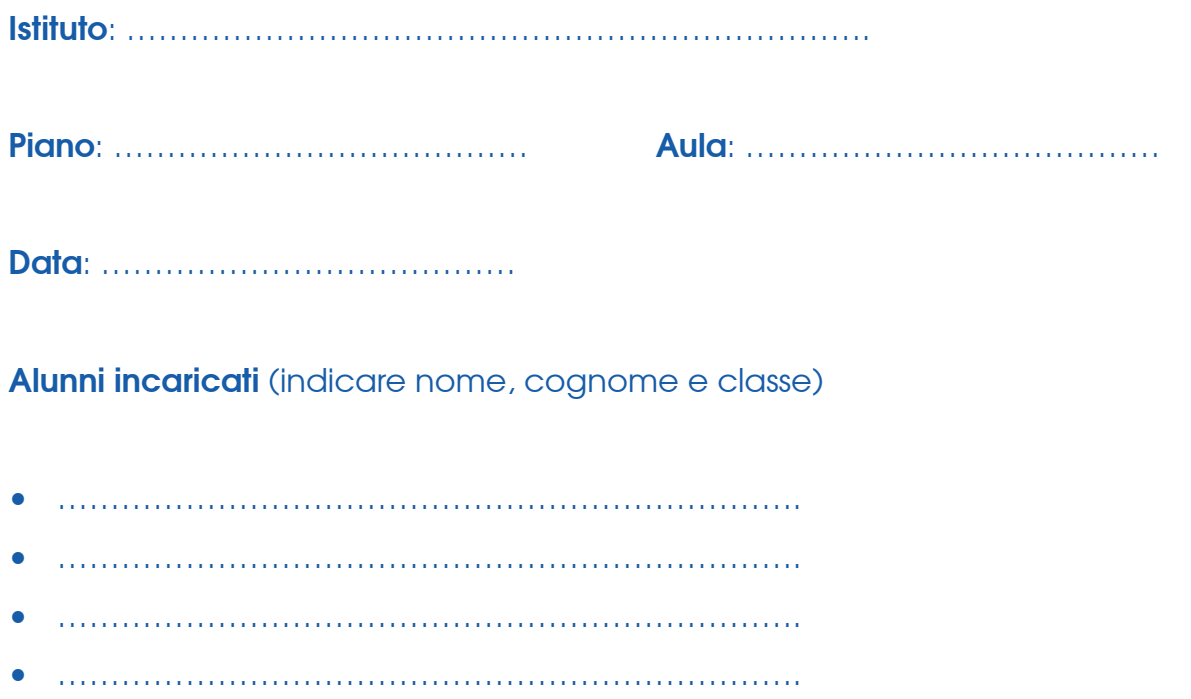

## **A. RIPRESA FOTOGRAFICA**

Utilizzate lo smartphone per effettuare le riprese fotografiche dell'ambiente di cui state effettuando la ricognizione.

Fotografate:

- tutte le pareti dell'ambiente
- la pavimentazione
- il soffitto
- eventuali dettagli che vi sembra importante riportare.

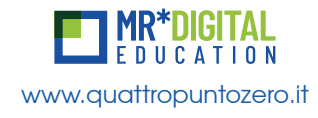

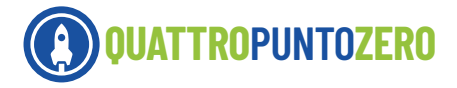

#### **B. DISPOSITIVI ELETTRONICI**

Dopo un'attenta osservazione dei dispositivi elettronici presenti nell'ambiente di cui state effettuando la ricognizione, utilizzate la tabella che segue per indicare quanti dispositivi per tipo sono presenti nell'ambiente, farne una descrizione sintetica e riportare eventuali note.

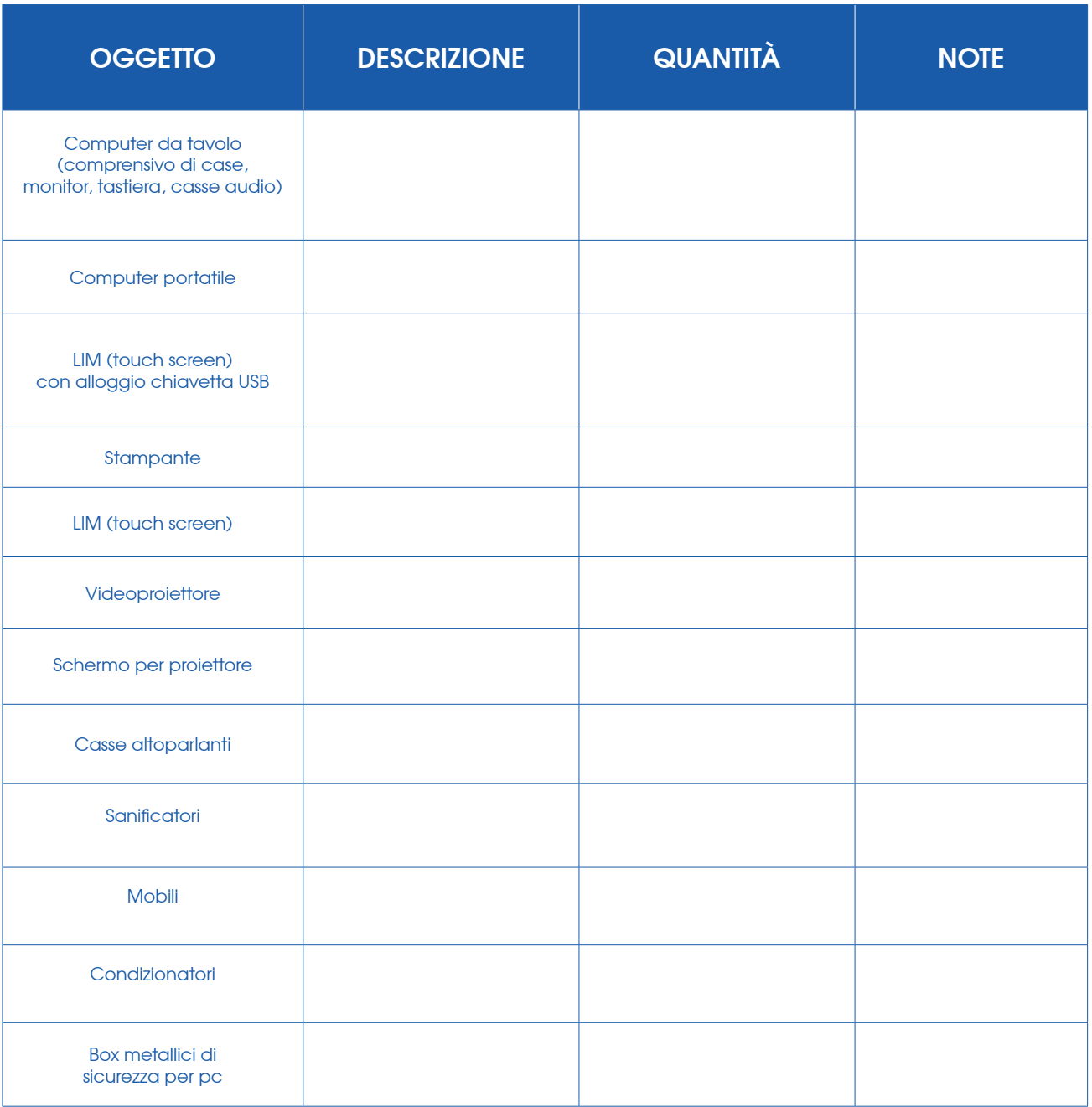

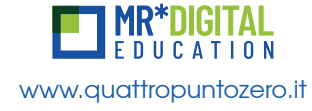

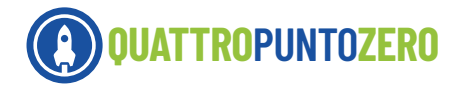

## **C. ARREDI**

Dopo un'attenta osservazione degli arredi presenti nell'ambiente di cui state effettuando la ricognizione, utilizzate la tabella che segue per indicare quanti oggetti per tipo sono presenti nell'ambiente, farne una descrizione sintetica e riportare eventuali note. Specificare nel campo "Note" se è stata fatta una (o più) riprese fotografiche dell'oggetto.

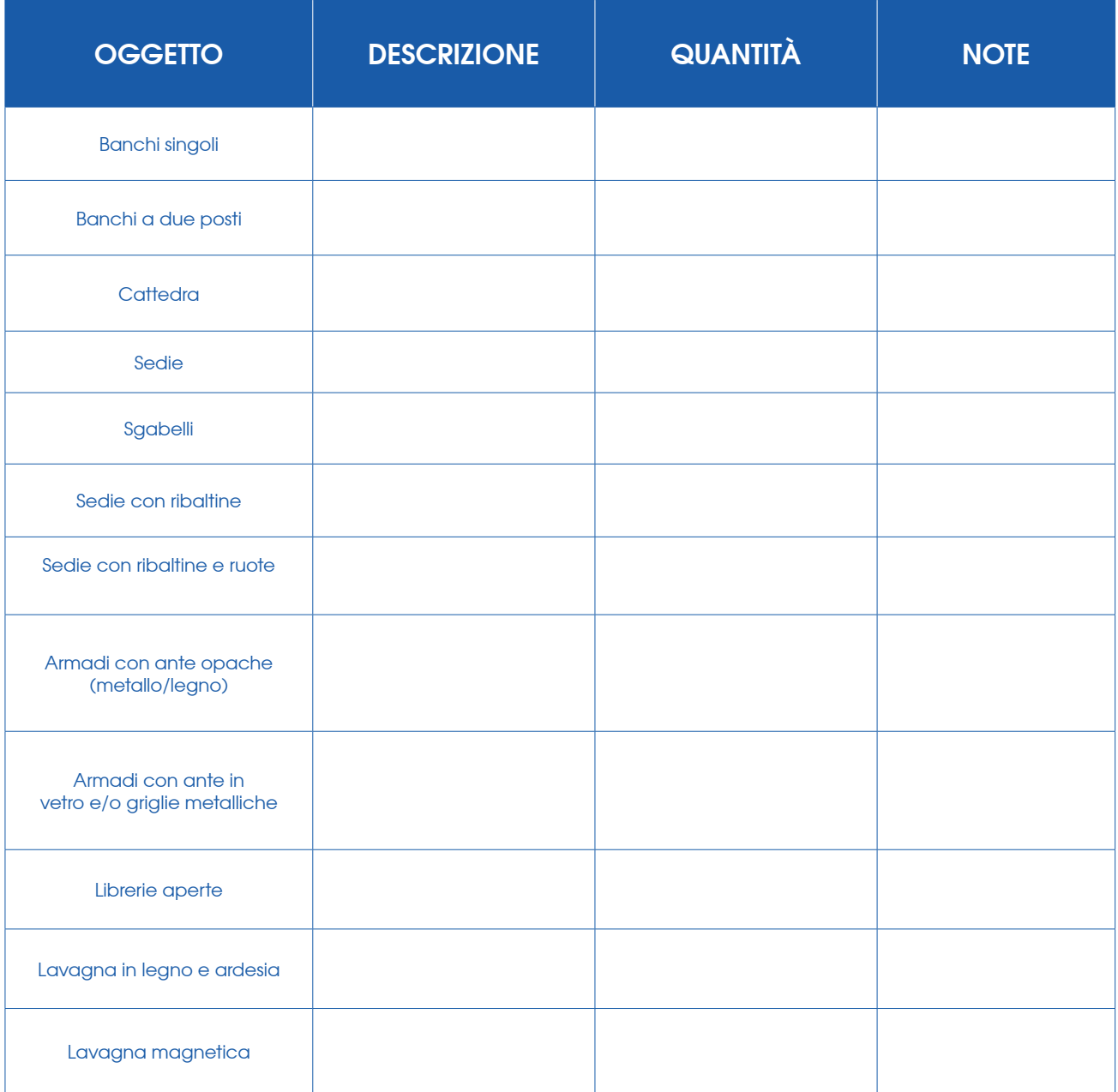

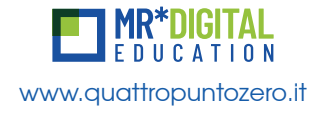

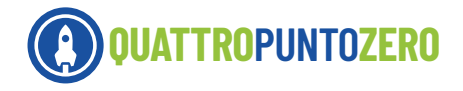

#### **D. CONTROLLO FINALE DEL LAVORO SVOLTO**

Utilizzate la tabella riepilogativa finale per fare il punto sui documenti che avete prodotto durante lo svolgimento dell'attività di ricognizione e che potranno essere allegati a questa scheda. Trovate un esempio nella prima riga.

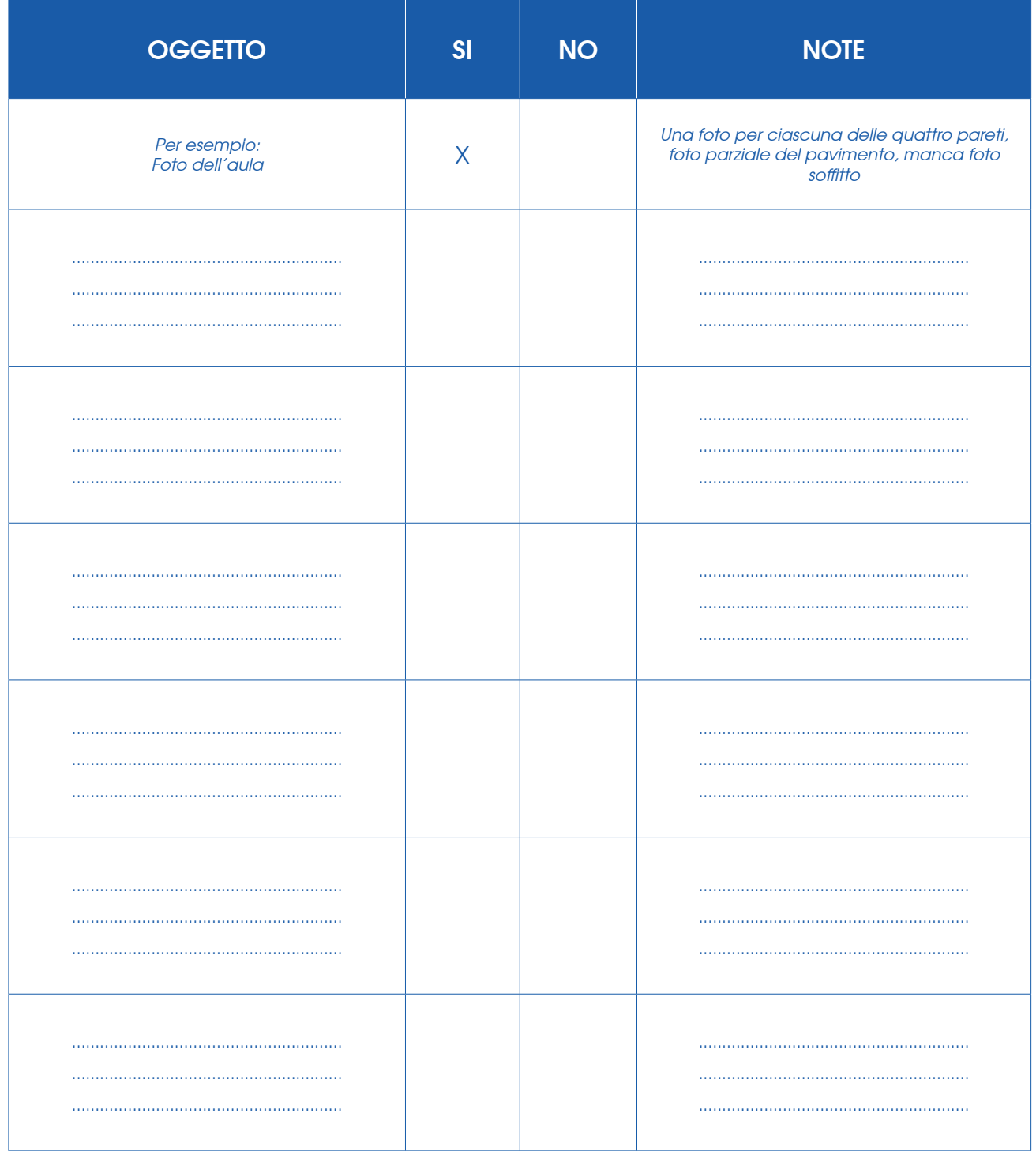

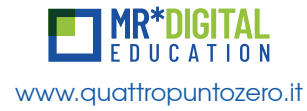